#### **1 Deiscription of QP3000S Reader:**

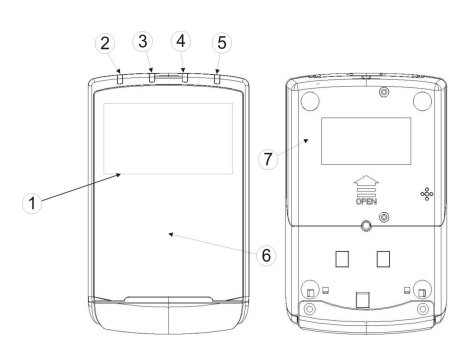

- 1 LCD Display
- 2 LED (Blue)
- 3 LED (Orange)
- 4 LED (Green)
- 5 LED (Red)
- 6 Landing Zone
- 7 SAM Card Cover

# **Power**

There are several ways to supply power to a QProx reader

- $\checkmark$  By external DC adapter supplying12V/1A through DB9 RS232 connector.
- $\checkmark$  By USB port supplying 5V/500mA.

# **Packing List**

QPROX \*1

ADAPTER\*1(Optional)

USB/RS232 CABLE (Choose one of the cables prior to ordering)

# **2 Installation**

# **2.1 QP3000S SAM Card Installation Procedures**

I

 $\Box$  $\Box$ 

**Step1.** Unscrew SAM card cover screws Step2. Push SAM card cover upward

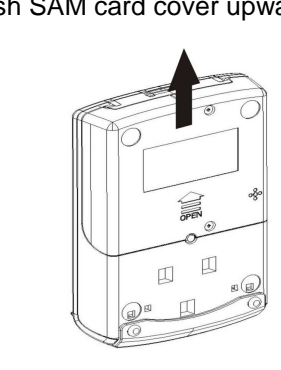

# **Step3.** Remove SAM card cover **Step4.** Insert SAM cards into SAM slots

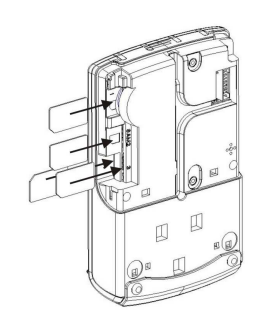

**Step5.** Reinstall SAM card cover and screws back

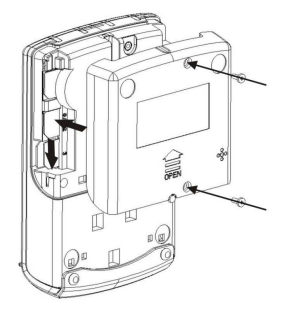

# **2.2 Reader Stand Installation**

- **Step1.** Align and insert a reader stand to the fixture
	- holes at the back of a reader

# **Step2.** Push the reader stand upward until hearing

a click sound

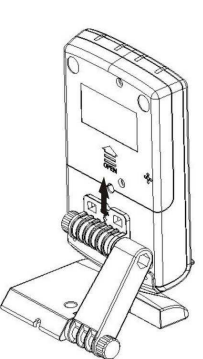

# **2.3 Installation Notice**

Do not place the reader on a metallic surface to avoid interferences

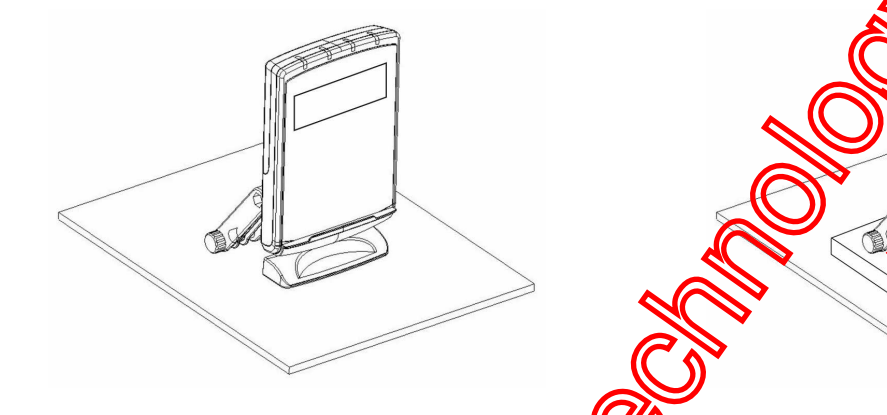

# **3 LED Indicator**

There are 4 LED indicators on a QProx. From left to right are blue, orange, green and red color LEDs Status Description of LED Indicators

The states of the LED indicators are described below:

- $\bullet$ After QProx is initialized and ready to transaction, the blue LED will light up. The blue LED indicates the reader is ready for contactless card transactions
- Ó  $\bullet$ The blue and yellow LED indicate that a card has been detected and the transaction process is started.

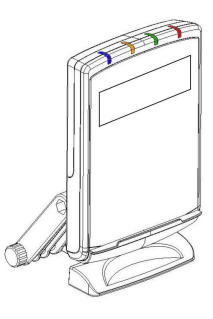

 $\bigcirc$  $\bullet$  The blue, yellow and green LED indicate a SUCCESSFUL transaction.  $\bigcirc$ 

 $\bullet$ ⌒

 $\bigcirc$ 

 $\bullet$ The red LED indicates transaction FAILURE or malfunction.

> $\bullet$ ∩

# **4 Contactless Card Landing Zone**

٦

The Land Zone icon is printed on the center of working area, which indicates the correct location to detect user's card.

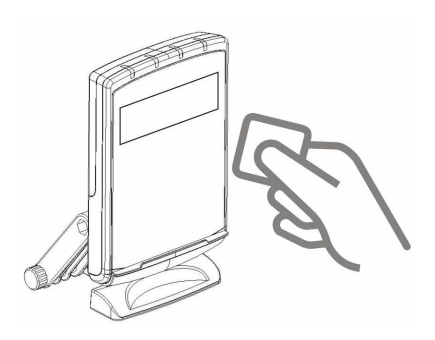

依據低功率電波輻射性電機管理辦法 第十二條 經型式認證合格之低功率射頻 電機,非經許可,公司、商號或使用者均不得擅自變更頻率、加大功率或變更原 設計之特性及功能。第十四條 低功率射頻電機之使用不得影響飛航安全及干擾 合法通信。低功率射頻電機須忍受合法通信或工業、科學及醫療用電波輻射性電 機設備之干擾。

Notice

This device complies with Part 15 of FCC rules. Operation is subject to the following two conditions: (1) This device may not cause harmful interference, and (2) this device must accept any interference received, including interference that may cause undesired operation.

Warning:

Changes or modifications not expressly approved **by the party responsible for** compliance could void the user's authority to the equipment.

> **ASSISTED** Cios Rigos